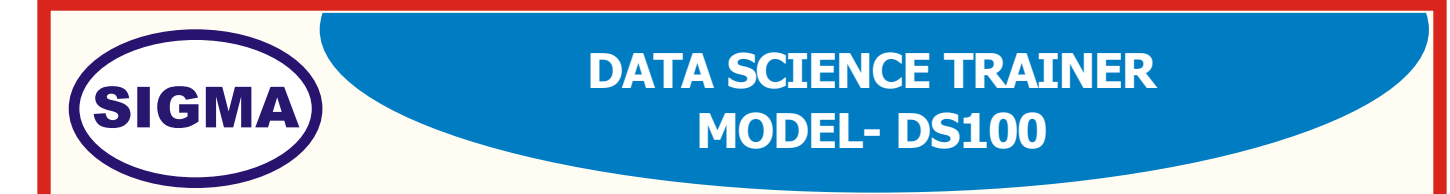

This trainer has been designed with a view to provide practical and experimental knowledge of Data Science as used in Artificial Intelligence (AI) with hardware and software programing using Jetson Nano Micro controller, Google Colab and Jupyter Notebook.

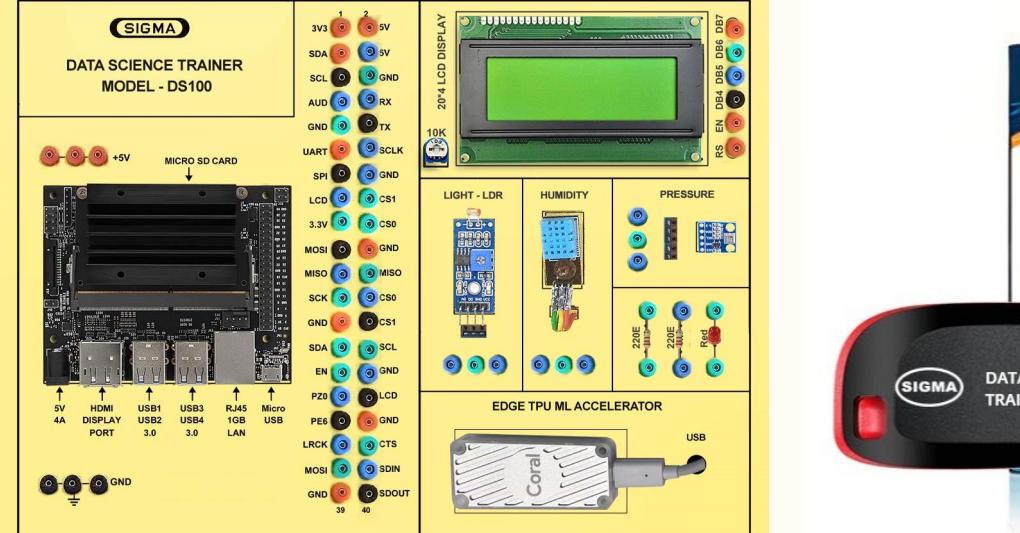

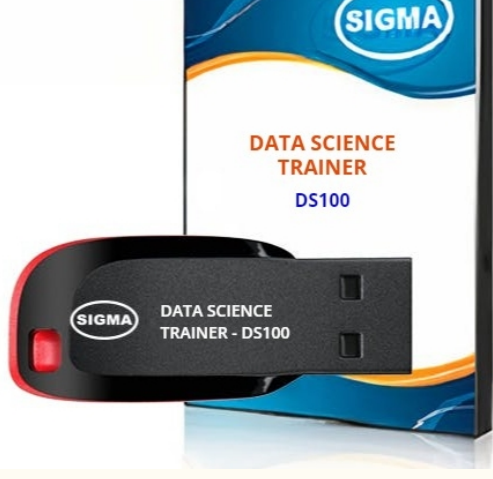

**Hardware Trainer Codes** 

**Software OS, Drivers,**

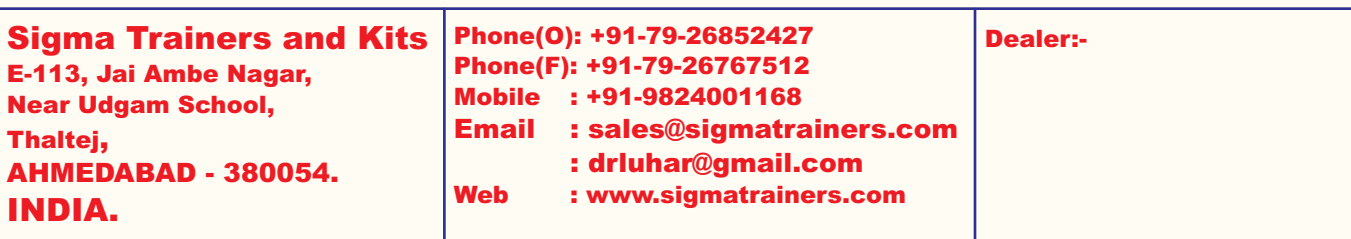

# **SPECIFICATIONS**

#### **1. Microcontroller Board**

- 1. A57 Microcontroller
- 2. CPU : Quad-core ARM A57 @ 1.43 GHz
- 3. OS : Linux
- 4. RAM : 4 GB 64-bit LPDDR4 25.6 GB/s
- 5. Ethernet Connectivity : Gigabit Ethernet
- 6. Wifi Connectivity : 802.11 b/g Wireless LAN Dual-Band 2.4/5.0 GHz, 3G
- 7. Bluetooth Connectivity : Bluetooth 5.0
- 
- 
- 
- 
- 
- 13. Power 5V, 4A DC

### **2. Sensors:**

- 1. Temperature and Humidity– DHT11
- 2. Ambient Light Sensor LDR
- 3. Ambient Pressure Sensor BMP180

### **3. Modules and Hardware:**

- 1. 20 X 4 LCD Display
- 2. LEDs and Resistors
- 3. 2 mm interconnection Sockets

## **4. AI GPU Accelerator**

- 1. Google Edge TPU ML accelerator
- 2. 4 TOPS total peak performance
- 3. 2 TOPS per watt
- 4. USB 3.0 (USB 3.1 Gen 1) Type C socket
- 10. Camera : 2 x MIPI CSI-2 DPHY lanes 9. Storage : microSD – 32 GB 11. Display : HDMI and Display port 8. USB Connectivity : USB 3.0 – 4 Nos. – Micro USB Port
- 12. Protocols : GPIO, I2C, I2S, SPI, UART

### **5. Accessories:**

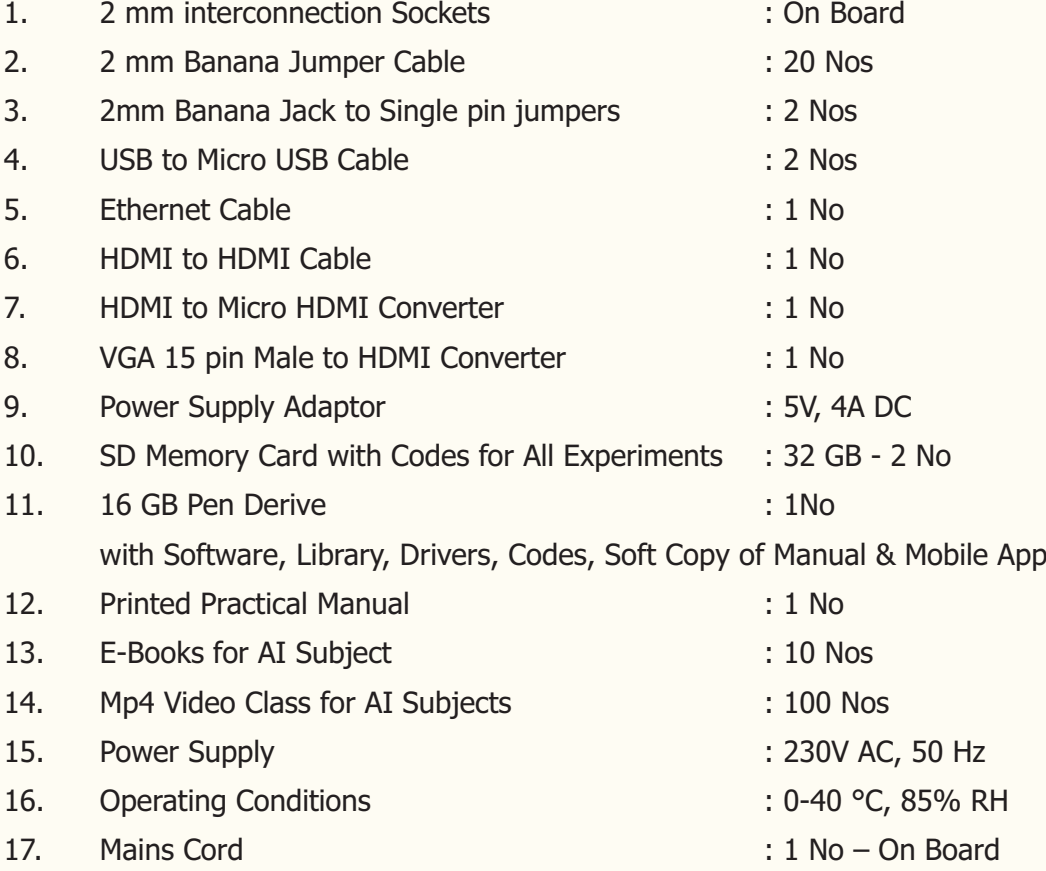

## **6. Cabinet and PCB**

The complete circuit diagram is screen printed on component side of the PCB with circuit and Parts at the same place. The PCB with components on front side is fitted in elegant wooden box having lock and key arrangement. The acrylic cover is fitted on PCB to safeguard parts. It works on 230 V AC Supply.

# **EXPERIMENTS**

## **A. Basic Experiments of to generate Data using Micro Controller**

- 1. To understand micro SD Card Interface for Microcontroller
- 2. To understand that how to connect 20 x 4 LCD Display to Microcontroller
- 3. To understand Libraries and Algorithms used for Microcontroller
- 4. To determine Air Humidity & Temperature using DHT11 in Microcontroller
- 5. To measure Air Quality using Sensor MQ135 in Microcontroller
- 6. To measure Soil Moisture using Soil Moisture Sensor in Microcontroller

## **B. Practical Experiments**

Understanding of Data Science is divided in following sections as below

- 1. Data Science Introduction
- 2. Languages used for Data Science
- 3. Mathematics used for Data Science
- 4. Data Structures, Capture and Collection, and Data Analysis
- 5. Data Visualization
- 6. Data Science Applications Data Handling, Cleaning, Converting and Modeling
	- A. Artificial Intelligence AI
	- B. Machine Learning ML
	- C. Deep Learning DL
	- D. Transfer Learning TL
	- E. Natural Language Processing NLP
	- F. Artificial Neural Networks ANN
	- G. Data Science DS
- 7. Database Servers Data storing and using

## **1. Data Science Introduction**

To understand Theory and Block Diagram of Artificial Intelligence – AI, Data Science – DS Deep Learning -DL, Natural Language Programing - NLP, Transfer Learning - TL Machine Learning - ML, Artificial Neural Networks - ANN

- 1. To understand Programming Language used for DS Python, Skala Language R Language Go Language
- 2. To understand software and Environments used for DS :
	- a. Linux OS
	- b. Windows OS
	- c. Anaconda Navigator
	- d. Conda
	- e. Mini Conda
	- f. Jupyter Notebook
- 3. To understand Frame works used for DS :
	- a. TensorFlow
	- b. Keras
	- c. PyTorch and Torch
	- d. Torch Vision
	- e. Yolo
	- f. OpenCV
	- g. Computer Vision
- 4. To understand Libraries used for DS :
	- a. numpy
	- b. pandas
	- c. matplotlib
	- d. scikit-learn
	- e. seaborn
	- f. pycuda
	- g. cv2
	- h. plotly
	- I. torch
	- j. pytorch
	- k. TensorRt
	- l. dmlc XHBoost
	- m. CatBoost
- 5. To understand Mathematics used for DS :
	- a. Linear Algebra Linear Equations, Matrixs, Vectors
	- b. Calculus Differentiation, Integration, Gradient Descent,
	- c. Statistics Population, Parameter, Sample, Variable, Probability
- 6. To understand Data Types used in for DS :
	- a. CSV
	- b. Images
	- c. Mp3
	- d. Mp4
	- e. Pdf
	- f. Structured data
	- g. Semi Structured data
	- h. Unstructured data
	- i. Binary Data

## **2. Languages and Software Environment Setup Installation Experiments**

- 1. To install and configure Python
- 2. To install and configure R
- 3. To install and configure Jupyter Note Book
- 4. To install and Configure Google Colab
- 5. To install and Configure Linux OS
- 6. To install and Configure Windows OS
- 7. To install and Configure Anaconda Navigator
- 8. To install and Configure Conda
- 9. To install and Configure Mini Conda
- 10. To install and Configure PyCharm
- 11. To install and Configure Spyder

### **3. Mathematics used for DS:**

- 1. To understand Linear Algebra Linear Equations, Matrixs, Vectors
- 2. To understand Calculus Differentiation, Integration, Gradient Descent,
- 3. To understand Statistics Population, Parameter, Sample, Variable, Probability

### **4. Data Structures, Capture and Collection and Data Analysis Experiments**

### A. Pandas Library

- 1. To install Pandas library
- 2. To download sample workbook for Pandas
- 3. To describing Data with Pandas
- 4. To selecting and viewing Data with Pandas
- 5. To manipulating Data with Pandas
- 6. To practice Pandas exercise with Assignments

### B. Numpy Library

- 7. To install Numpy library
- 8. To download sample workbook for Numpy
- 9. To understand Numpy Data Types and Attributes
- 10. To creating Numpy Arrays
- 11. To exercise Numpy Random Seed
- 12. To Viewing Arrays and Matrices
- 13. To Manipulating Arrays
- 14. To exercise Standard Deviation and Variance
- 15. To exercise Reshape and Transpose
- 16. To understand Dot Product vs Element Wise
- 17. To exercise Numpy with Nut Butter Store Sales
- 18. To comparison Operators in Numpy
- 19. To Sorting Arrays
- 20. To turn images into Numpy Arrays
- 21. To exercise- Imposter Syndrome
- 22. To exercise Numpy with assignment
- 23. To view extra Numpy resources

## **5. Data Visualization Experiments**

- C. Matplotlib Library
- 1. To install Matplotlib and understand its functions and uses
- 2. To download sample workbook for Matplotlib
- 3. To Importing and using Matplotlib
- 4. To understand Anatomy of a Matplotlib Figure
- 5. To exercise Scatter Plot and Bar Plot using Matplotlib
- 6. To exercise Histograms and Subplots using Matplotlib
- 7. Plotting From Pandas Data Frames
- 8. Regular Expressions
- 9. Customizing your Plots
- 10. Saving and Sharing your Plots

#### **6A. Machine Learning Theory and processing Algorithms**

- 1. To understand theory of Supervised Learning
	- a. Linear Regression
	- b. Logistic Regression
	- c. Gradient Descent
	- d. Decision Tree
	- e. Random Forest
	- f. Bagging & Boosting
	- g. K Nearest Neighbors KNN
	- h. Bayesian Linear Regression
	- i. Non-Linear Regression
	- j. Support Vector Machine
- 2. To understand theory of Unsupervised Learning
	- a. K-Means
	- b. Hierarchal Clustering

# **6A. Machine Learning Data Science Experiments – Data Handling, Cleaning, Converting, Modeling**

- D. Scikit-learn Library
- 1. To install Scikit-learn library
- 2. To download sample workbook for Scikit-learn
- 3. To understand Scikit-learn Data Types and Attributes
- 4. To understand typical Scikit-learn workflow
- 5. To exercise Scikit-learn
- 1. Getting Your Data Ready : Splitting Your Data, Clean, Transform, Reduce
- 2. Getting Your Data Ready : Convert Data To Numbers, Feature Scaling
- 3. Getting Your Data Ready : Handling Missing Values With Pandas
- 4. Getting Your Data Ready : Handling Missing Values With Scikit-learn
- 5. Choosing the Right Model For Your Data Regression
- 6. Data Decision Trees
- 7. Understand ML Algorithms
- 8. Choosing the Right Model For Your Data Classification
- 9. Fitting a Model To The Data
- 10. Making predictions With Our Model Regression
- 11. Evaluating a Machine Learning Model Cross Validation
- 12. Evaluating a Classification Model Accuracy
- 13. Evaluating a Classification Model ROC Curve
- 14. Reading Extension : ROC Curve + AUC
- 15. Evaluating a Classification Model Confusion Matrix
- 16. Evaluating a Classification Model Classification Report
- 17. Evaluating a Regression Model R2 Score
- 18. Evaluating a Regression Model MAE
- 19. Evaluating a Regression Model MSE
- 1. Machine Learning Model Evaluation
- 2. Evaluating a Model With Cross Validation and Scoring Parameter
- 3. Evaluating a Model With Scikit-learn Functions
- 4. Improving a Machine Learning Model
- 5. Tuning Hyperparameters
- 6. Metric Comparison Improvement
- 7. Correlation Analysis
- 8. Saving and Loading a Model
- 9. Putting it all Together
- 10. Scikit-Learn Practice
- 11. Exploring Our Data
- 12. Finding Patterns
- 13. Preparing our Data for Machine Learning
- 14. Choosing the Right Models
- 15. Experimenting With Machine Learning Models
- 16. Tuning Hyper parameters
- 17. Confusion Matrix Labels
- 18. Evaluating Our Model
- 19. Framework Setup
- 20. Exploring Our Data
- 21. Feature Engineering
- 22. Turning Data into Numbers
- 23. Filling Missing Numerical Values
- 24. Filling Missing Categorical Values
- 25. Fitting a Machine Learning Model
- 26. Splitting Data
- 27. Custom Evaluation Function
- 28. Reducing Data
- 29. Randomized SearchCV
- 30. Improving Hyperparameters
- 31. Preprocessing Our Data
- 32. Making Predictions
- 33. Feature Importance

## **6B. Deep Learning - DL - Data Science Experiments**

- E. TensorFlow Framework Library
- 1. Starting Deep Learning project for unstructured data
- 2. Setting up with Google
- 3. Setting up Google Colab
- 4. Google Colab workspace
- 5. Uploading project data
- 6. Setting up our data
- 7. Importing TensorFlow
- 8. Using a GPU in a computer
- 9. Using GPU on Google Colab
- 10. Loading our data labels
- 11. Preparing the images
- 12. Turning data labels into numbers
- 13. Creating our own validation set
- 14. Preprocess images
- 15. Turning data into batches
- 16. Visualizing our data
- 17. Preparing our inputs and outputs
- 18. Building a deep learning model
- 19. Summarizing our model
- 20. Evaluating our model
- 21. Preventing Overfitting
- 22. Training your Deep Neural Network
- 23. Evaluating performance with tensorboard
- 24. Make and transform predictions
- 25. Transform predictions to text
- 26. Visualizing model predictions
- 27. Saving and loading a trained model
- 28. Training model on full dataset
- 29. Making predictions on test images
- 30. Submitting model to Kaggle
- 31. Finishing your Deep Learning Project

#### **7. Database Servers – Data storing and using**

A. RDBMS Servers –

SQL, MySQL, MangoDB, Oracle, Postgre SQL, Sybase, H2, Access, SQlite, Apache deerby, HyperSQL, IBM DB2, Teradata, Hive,

### B. Non RDBMS Servers -

redis, riak, Cassandra, CouchDb, Apache Hbase, HYPERTABLE CockroachDB, VoltDB, AWS S3, Kafka, NewSQL, storm, Kineses

- 1. To learn type of Data Base and Data Base Servers
- 2. Learn and experiment SQL Database Server
- 3. Learn and experiment Bigdata
- 4. Learn and experiment Hadoop
- 5. Learn and experiment HDFS
- 6. Learn and experiment MapReduce
- 7. Learn and experiment Apache Spark Database Server
- 8. Learn and experiment Apache Flink Database Server
- 9. Learn and experiment Kafka and Stream Processing
- 10. Learn and experiment Regression analysis Linear Regression , Polynomial Regression
- 11. Learn and experiment Time series
- 12. Learn and experiment Data Lakes
- 13. Learn and experiment Data Warehouse
- 14. Learn and experiment Data Mining
- 15. Learn and experiment ETL Piping

# **CLASS ROOM TRAINING – ONLINE AND OFFLINE**

The training includes Single user Classroom / laboratory teaching, learning and simulation software module. The content has easy explanation of various complex topics with animation and simulation for ease of student learning. It also supports learning through videos, graphs, charts, along with mandatory rich content and theory to understand fundamental concepts, interactive learning objects, FAQ, MCQ etc. The content is supplied in digital online access or license protection.

## **Contact US**

## **Registered Office**

Drive-in Road, Thaltej, Near Udgam School, SIGMA TRAINERS AND KITS E-113, Jai Ambe Nagar, AHMEDABAD-380054. INDIA.

### Contact Person

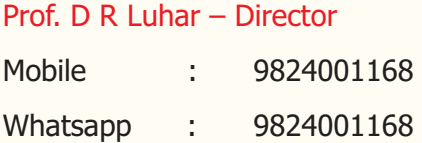

#### Phones:

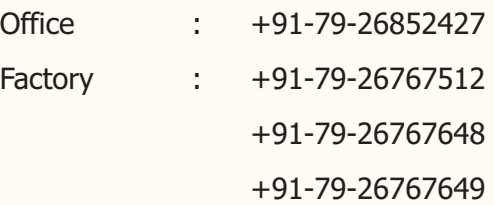

### **Factory**

<u>. . . . . . . . . . . . . . . .</u>

B-6, Hindola Complex, SIGMA TRAINERS AND KITS Lad Society Road, Near Vastrapur Lake, Below Nishan Medical Store, AHMEDABAD-380015. INDIA.

#### E-Mails :

sales@sigmatrainers.com drluhar@gmail.com